## Контрольная работа

Используя методы определения токов и напряжений, изучаемые в курсе "Электротехника и электромеханика", определить величину выходного напряжения и коэффициент передачи схемы при фиксированной частоте (f заданной) для варианта. Рассчитать  $\rm U_{\rm b6X}$ построить амплитудно-частотную своего  $\mathbf{M}$ характеристику при изменении частоты входного сигнала от 0 до 100 кГц, при  $R_{H} = 10$  KOM.

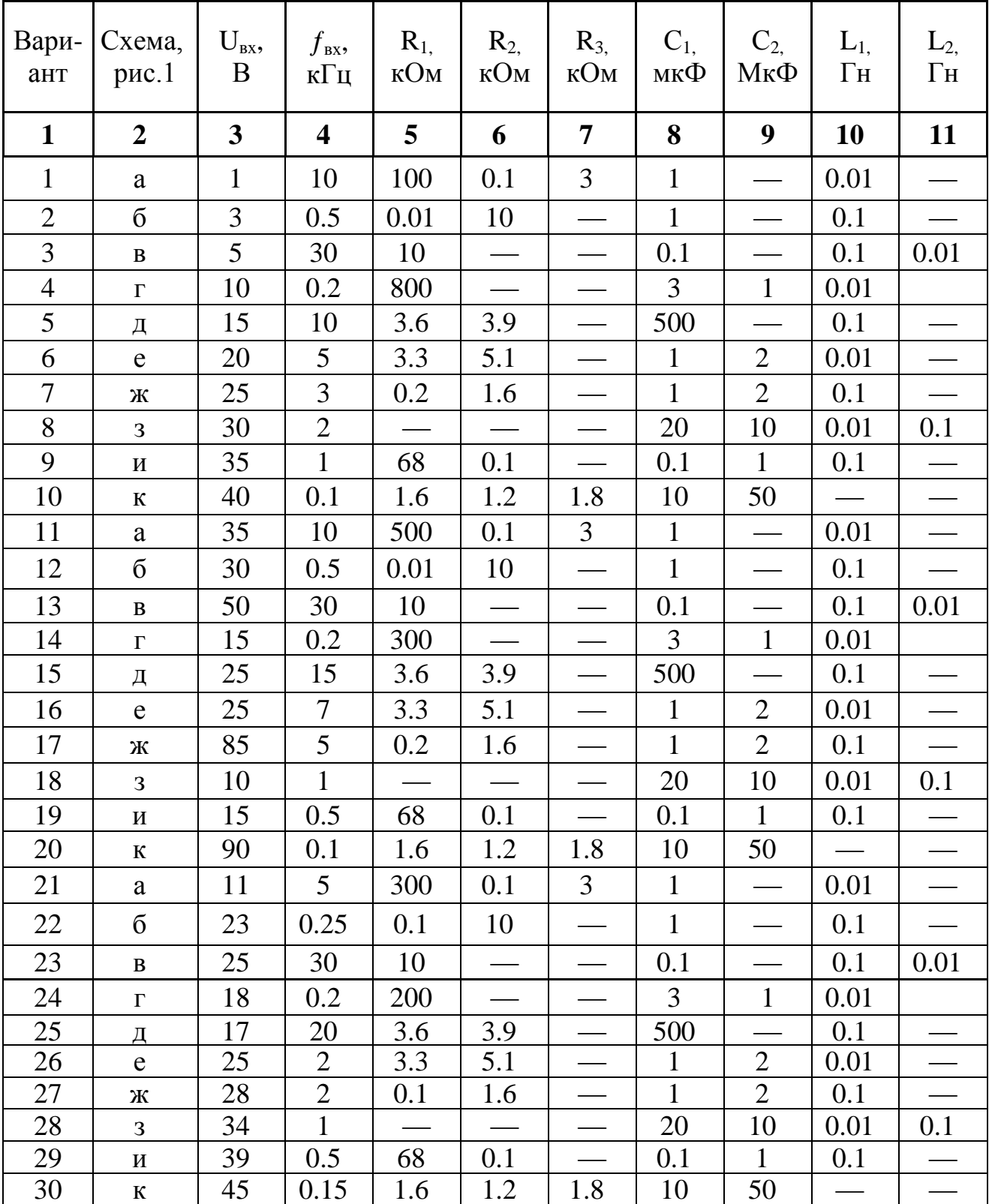

Варианты заданий приведены в табл.1, а схемы - на рис.1 а-к. Таблица 1.1 - Варианты задания для входного контроля

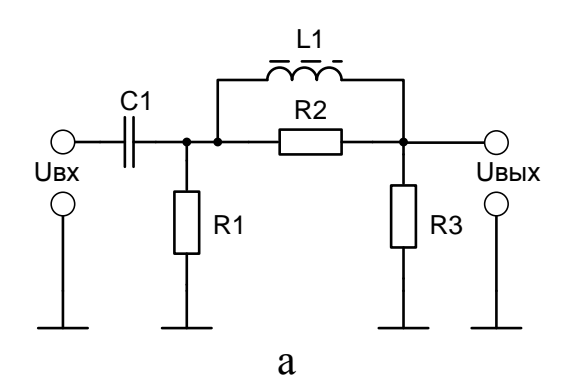

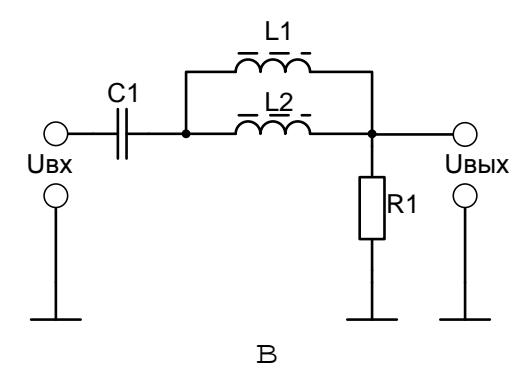

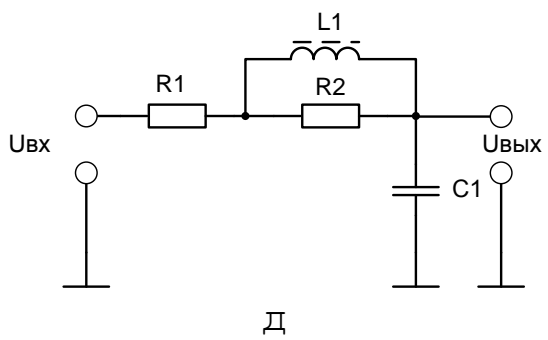

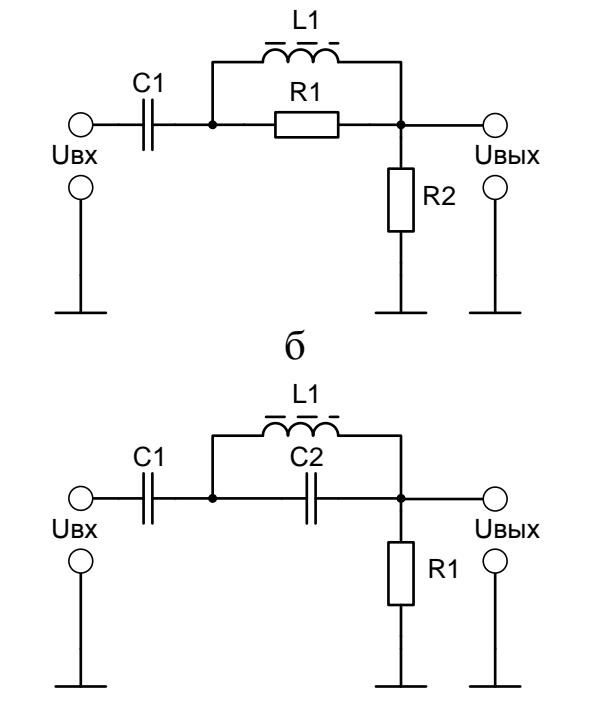

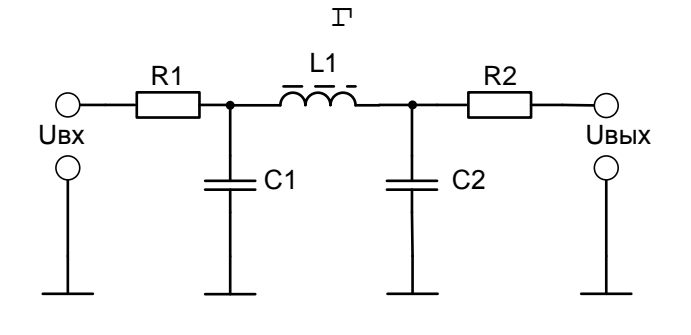

 $\in$ 

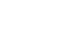

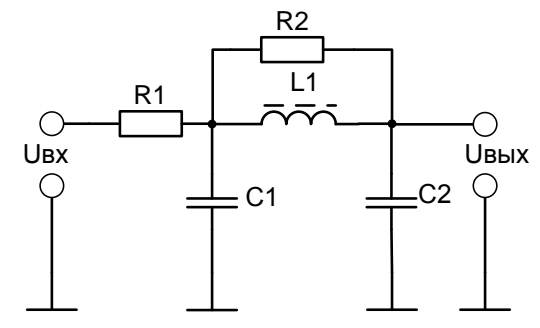

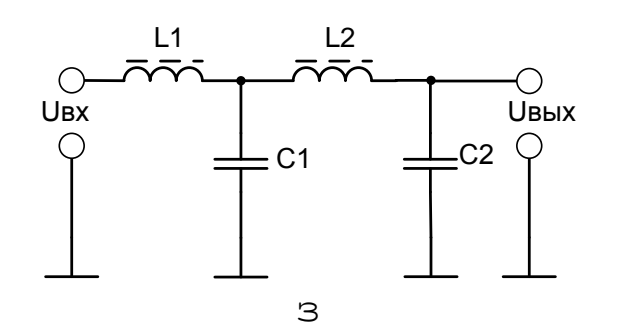

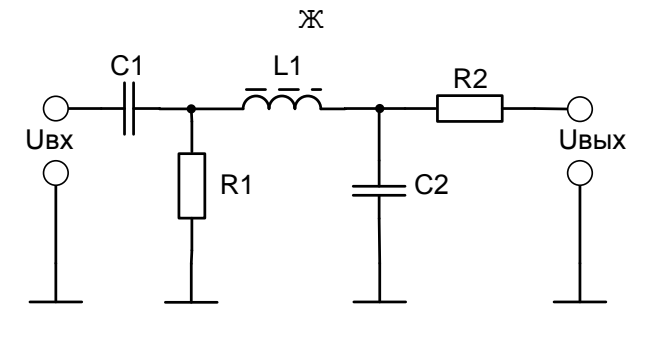

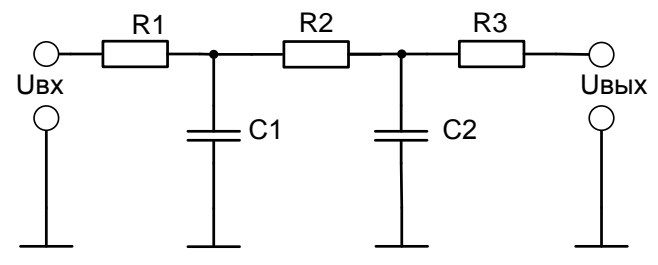

 $\overline{M}$ 

Рисунок 1 - Схемы фильтров

## Методические указания к выполнению задания

Первое задание по курсу выполняется как входной контроль - проверка остаточных знаний первой части курса "Электротехника и электромеханика". электрических схем активное сопротивление  $\prod$ <sup>D</sup> $\prod$ расчетах катушек индуктивности, трансформаторов и конденсаторов не учитывать. Реактивные сопротивления:

 $X_L = 2\pi fL$  - индуктивное сопротивление;  $X_c = \frac{1}{2\pi f_c}$  - емкостное сопротивление.

Приведенные схемы в задании 1.1 часто используются как сглаживающие фильтры, корректирующие цепи в системах автоматического управления, схемы замещения элементов и линии связи. Основными параметрами этих схем являются:

 $U_{\text{ax}}$ ,  $f_{\text{ax}}$  – входные напряжение и частота сигнала;

U<sub>вых</sub> - выходное напряжение;

 $\kappa = \frac{U_{BBIX}}{U_{BX}}$  - коэффициент передачи схемы;

 $K = F[lg(f)]$  - амплитудно-частотная характеристика цепи. На *рис.2* приведены амплитудно-частотные характеристики различных фильтров, где приняты следующие обозначения:

к<sub>0</sub>. коэффициент передачи в области пропускания частот;

 $f_c$ ,  $f_{c1}$ ,  $f_{c2}$  – частоты среза, определяются на уровне 0,7 к<sub>0</sub>;

 $f_p$  – частота, на которой происходят резонансные явления в схеме;

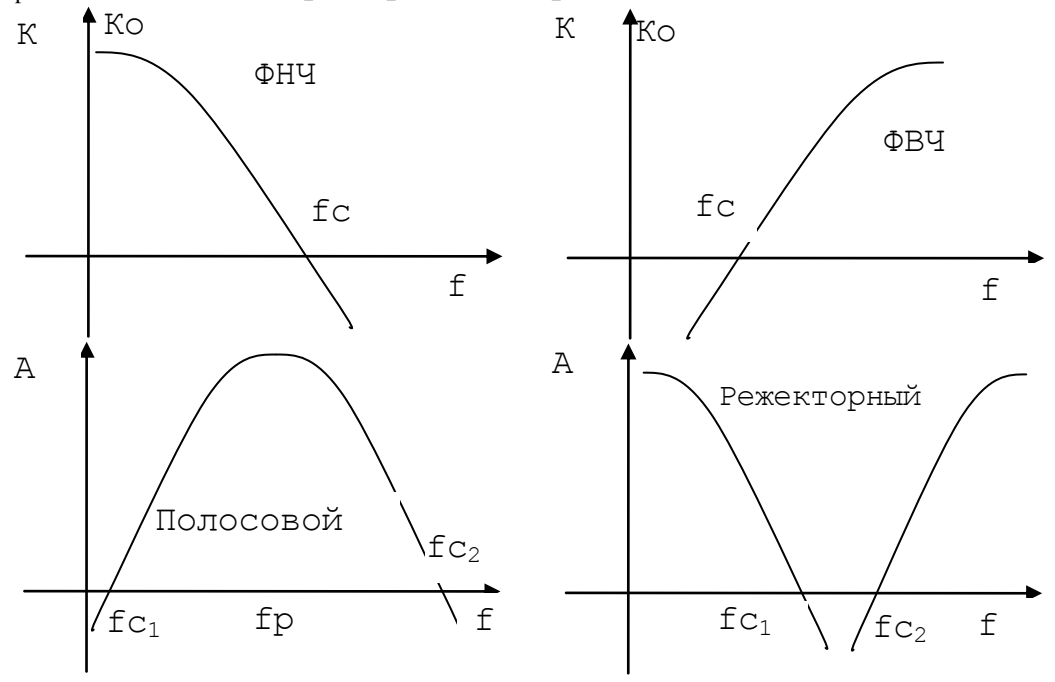

Рисунок 2 – Частотные характеристики различных фильтров.

## Пример 1.1.

1. Определить величину выходного напряжения и коэффициент передачи схемы при фиксированной частоте f.

| ант | Вари- Схема,<br>Рис. | $U_{BX}$<br>B | BX,<br>кГц | $\mathbf{N}_1$<br>КОм | $\mathbf{n}_2$<br>кОм | кОм | мкФ | МкФ |      | lН   |
|-----|----------------------|---------------|------------|-----------------------|-----------------------|-----|-----|-----|------|------|
|     | 1.4                  |               | 30         | 1 Ω                   |                       |     | 100 |     | v. i | 0.01 |

2. Аналитический расчет схемы Комплексное сопротивление входа:

![](_page_3_Picture_19.jpeg)

Расчет можно выполнить при помощи программы MathCAD.